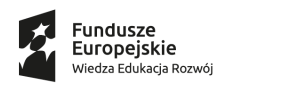

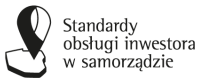

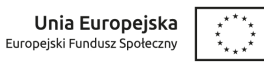

## **Załącznik nr .... do RÓWNOŚCIOWEGO REGULAMINU REKRUTACJI I UDZIAŁU W PROJEKCIE (druga ścieżka) – Kryteria kwalifikacji JST do uczestnictwa w drugiej ścieżce (karta oceny formalnej) w ramach projektu** *"Wdrażanie standardów obsługi inwestora w samorządach województwa kujawsko-pomorskiego"* **WND-POWER.02.18.00-00-0014/19 - Karta oceny kryteriów merytorycznych**

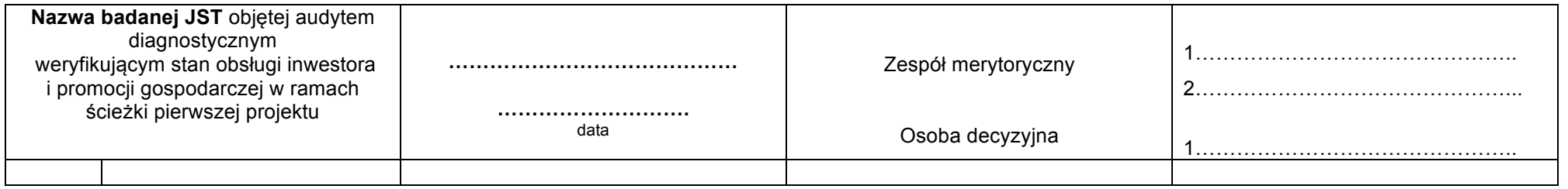

| L.p.   | <b>Dział</b>                                | L.p. | Wymogi do wdrożenia standardów <sup>1</sup>                                                                                                    | Kryteria wraz z punktacją                                                                                                    | Przyznana<br>punktacja |
|--------|---------------------------------------------|------|----------------------------------------------------------------------------------------------------|----------------------------------------------------------------------------------------------------|------------------------|
|        | Urzad<br>$(0-2 \, \text{pkt.})$             |      | Zamieszczenie zadań POI w procedurach<br>wewnętrznych gminy, z uwzględnieniem<br>zasad współpracy pracowników POI z<br>pozostałymi pracownikami i jednostkami w<br>ramach urzedu | 0 pkt. – Zadania POI z uwzględnieniem zasad współpracy pracowników POI z pozostałymi pracownikami i<br>jednostkami w ramach urzędu nie są zamieszczone w procedurach wewnętrznych gminy<br>I pkt. - Zadania POI z uwzględnieniem zasad współpracy pracowników POI z pozostałymi pracownikami i<br>jednostkami w ramach urzędu są zamieszczone w procedurach wewnętrznych gminy |                        |
|        |                                             | 2.   | Zapewnienie warunków do spotkań z<br>przedsiębiorcami i inwestorami (dostęp do<br>sali spotkań)                                                                                  | 0 pkt. - Dostęp do sali spotkań z przedsiębiorcami i inwestorami w Urzędzie jest utrudniony<br>l pkt. – Zapewniono dogodny dostęp w Urzędzie do sali spotkań z przedsiębiorcami i inwestorami                                                                                                    |                        |
| UWAGI: |                                             |      |                                                                                                    |                                                                                                    |                        |
|        | <b>Pracownicy</b><br>$(0-3 \, \text{pkt.})$ |      | Wskazanie pracowników POI oraz wpisanie<br>zadań z tym związanych do ich zakresów<br>obowiązków                                                                                  | 0 pkt. – Zadania pracownika/pracowników związane z prowadzeniem POI nie są uwzględnione ich w zakresach<br>obowiązków<br>pkt. - Zadania pracownika/pracowników związane z prowadzeniem POI są uwzględnione w ich zakresach                                                                                                    |                        |

 <sup>1</sup> Zgodnie z Załącznikiem nr 16. *Lista kontrolna: wymogi do wdrożenia standardów* do *Standardów obsługi inwestora – podręcznika gminy*, dostępnego pod linkiem: https://baza.paih.gov.pl/images\_res/files/info/1\_Standardy\_obslugi\_inwestora\_podrecznik\_gminny.pdf.

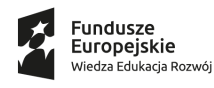

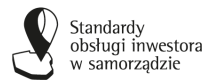

Unia Europejska Europejski Fundusz Społeczny

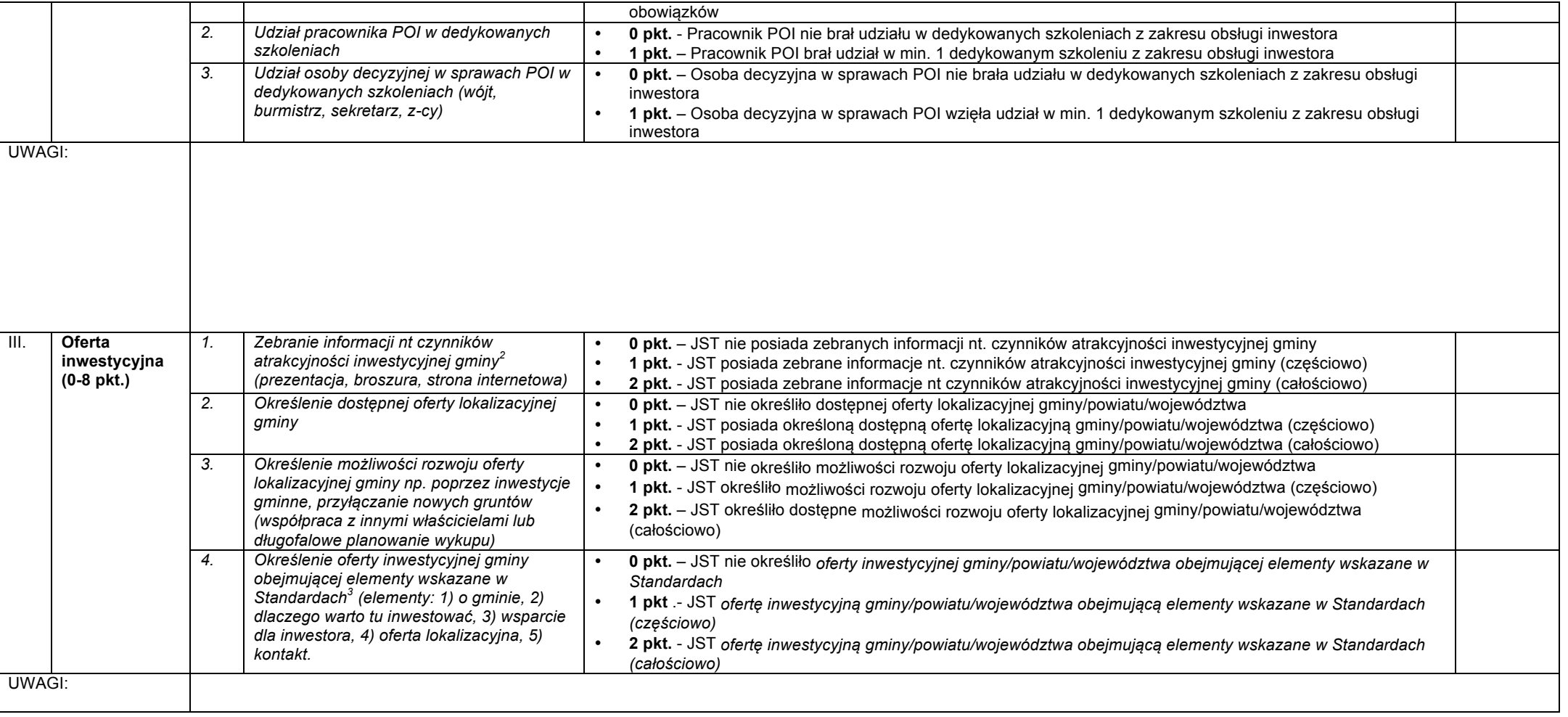

 <sup>2</sup> Wzór *Analizy czynników wpływających na atrakcyjność inwestycyjną gminy stanowi* Zał. 9 do *Standardów obsługi inwestora – podręcznika gminy*, dostępnego pod linkiem: <u>https://baza.paih.gov.pl/images\_res/files/info/1\_Standardy\_obslugi\_inwestora\_podrecznik\_gminny.pdf.</u><br><sup>3</sup>"S**tandardy obsługi inwestora – podręcznik gminy", dostępny pod linkiem: https://baza.paih.gov.pl/images\_res/files/in** 

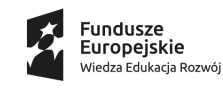

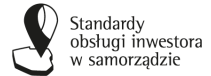

Unia Europejska Europejski Fundusz Społeczny

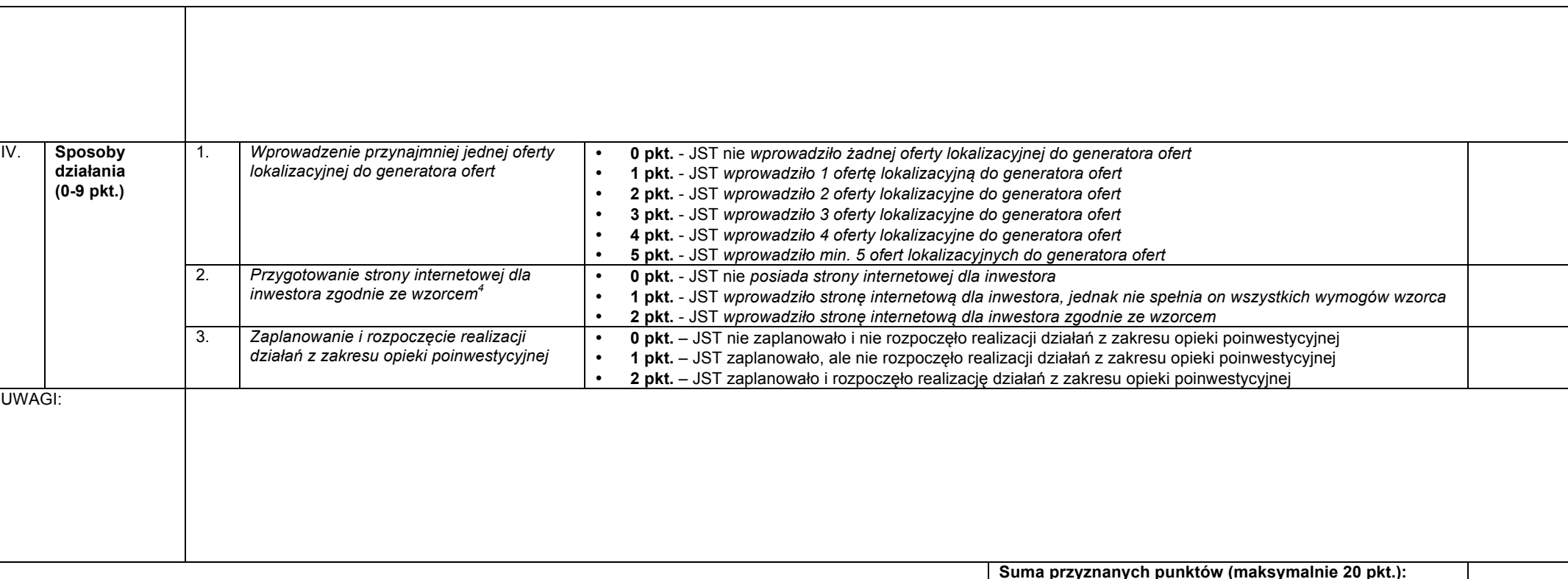

**Suma przyznanych punktów (maksymalnie 20 pkt.):**

Podpisy pracowników COI osób przeprowadzających diagnozę:

Dodatkowe informacje:

……………………………………………………………………………………………………………………………………………………………………

 <sup>4</sup> Ocena wg kwestionariusza *"Ocena zgodności witryny internetowej z wytycznymi projektu Standardy obsługi inwestora w samorządzie"* stanowiącego Zał. 17 do Standardów obsługi inwestora – podręcznika gminy, dostępnego pod linkiem: https://baza.paih.gov.pl/images\_res/files/info/1\_Standardy\_obslugi\_inwestora\_podrecznik\_gminny.pdf. Oczekiwana zgodność na poziomie min. 75%

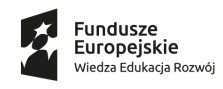

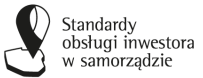

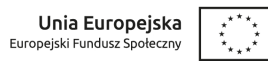

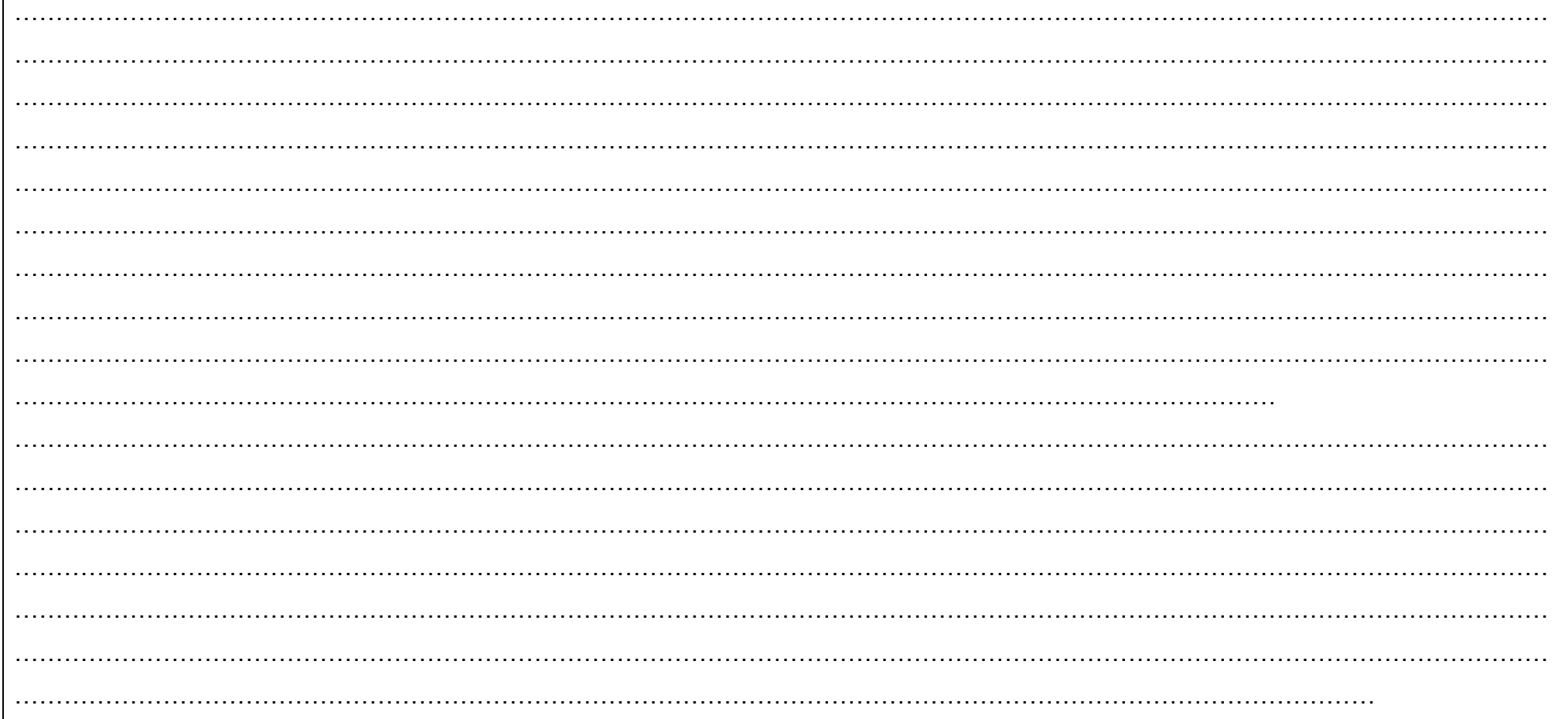